# SPARQL/SERVICE - Label

Зинченко Татьяна 22605

## SPARQL/SERVICE - Label

- Получить label (метка), alias (альтернативное название) или description (описание) объектов можно с помощью специализированного сервиса с URLадресом<http://wikiba.se/ontology#label >
- Сервисом можно пользоваться в одном из двух режимов:
	- ручном
	- автоматическом

## **Автоматический режим**

В автоматическом режиме вам нужно только указать шаблон сервиса, например:

```
PREFIX wikibase: <http://wikiba.se/ontology#>
SERVICE wikibase:label { bd:serviceParam wikibase:language "en". }
```
и Сервис запросов Викиданных (WDQS ) автоматически создаст метки следующим образом:

- Если переменная в SELECT имеет имя ?NAMELabel, то WDQS создает метку (rdfs:label) для сущности в переменной ?NAME
- Если переменная в SELECT имеет имя ?NAMEAltLabel, то WDQS создает альтернативное название (skos:altLabel) для сущности в переменной ?NAME.
- Если переменная в SELECT имеет имя ?NAMEDescription, то WDQS создает описание (schema:description) для сущности в переменной ?NAME.

## **Пример: <https://w.wiki/4JLn>**

}

#### **SELECT** ?country ?countryLabel ?capitalLabel ?capitalDescription ?capitalAltLabel **WHERE** {

```
 wd:Q458 wdt:P150 ?country. # European Union contains administrative territorial entity
 OPTIONAL{ ?country wdt:P36 ?capital. }
 SERVICE wikibase:label { bd:serviceParam wikibase:language "ru". }
```
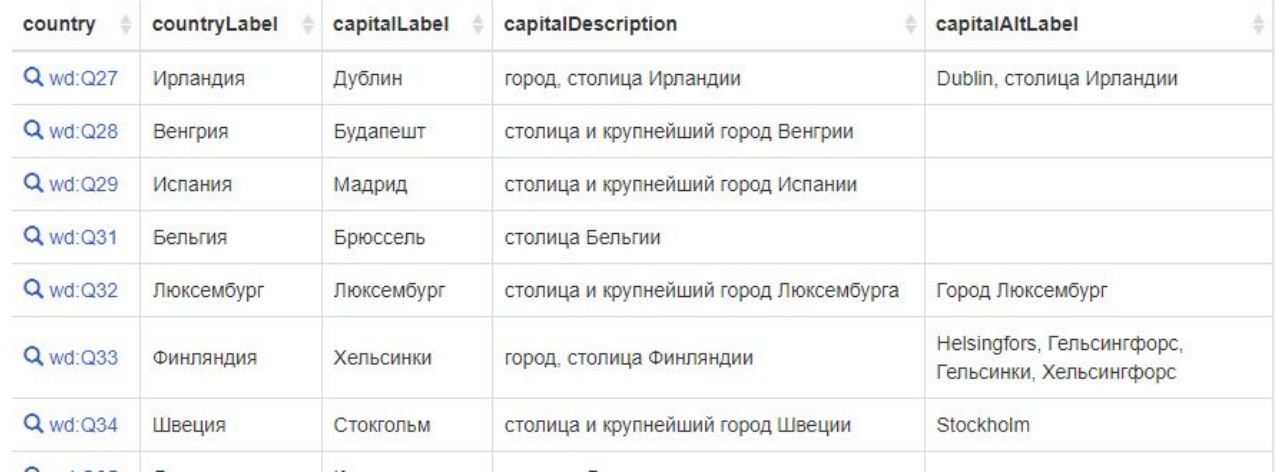

## **Ручной режим**

В ручном режиме вы явно привязываете переменные метки в вызове службы.

Ручная режим меток обязателен для использования меток в некоторых функциях SPARQL, таких как:

- GROUP\_CONCAT
- Агрегатные функции MIN, MAX, SUM or AVG

## **Пример: <https://w.wiki/4JLr>**

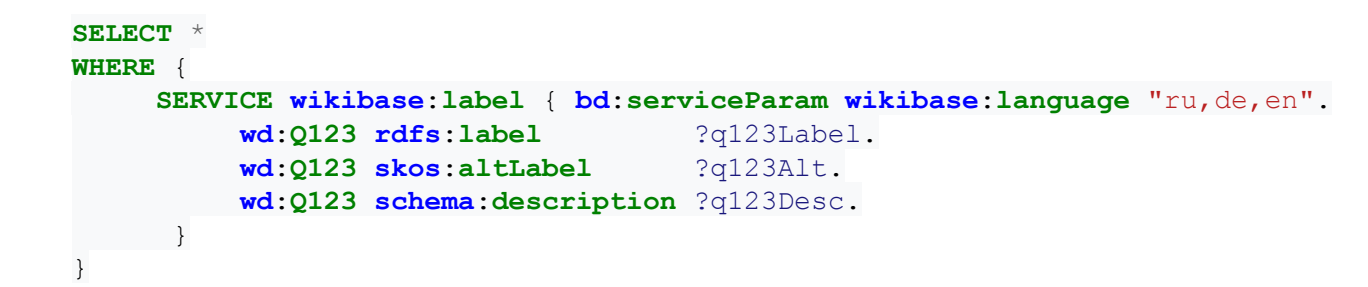

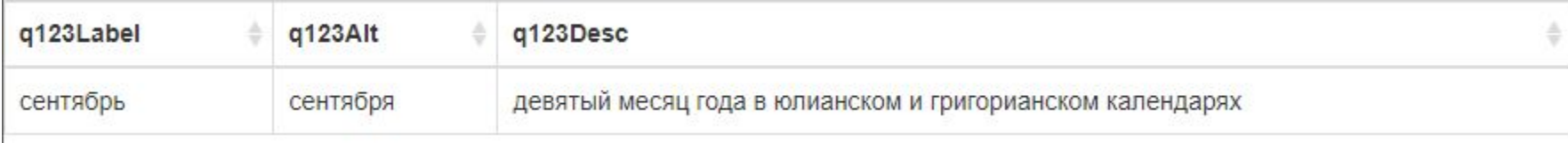

## **Пример: <https://w.wiki/4JLt>**

Ручной режим также можно использовать для перечисления меток на большем количестве языков, например, вывести список европейских стран на английском, немецком, французском и русском языках.

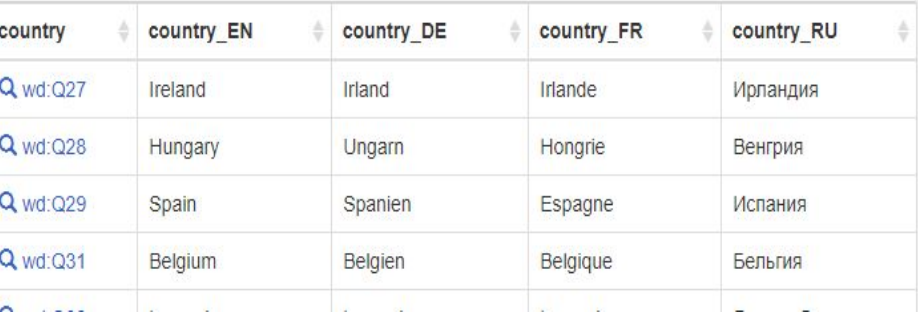

```
SELECT ?country ?country_EN ?country_DE ?country_FR
             ?country_RU
    WHERE {
      wd:Q458 wdt:P150 ?country. # European Union 
contains administrative territorial entity
      SERVICE wikibase:label { bd:serviceParam
wikibase:language "en".
              ?country rdfs:label ?country_EN.
\qquad \qquad \} SERVICE wikibase:label { bd:serviceParam
wikibase:language "de".
             ?country rdfs:label ?country_DE.
      } hint:Prior hint:runLast false.
      SERVICE wikibase:label { bd:serviceParam
wikibase:language "fr".
             ?country rdfs:label ?country_FR.
      } hint:Prior hint:runLast false.
      SERVICE wikibase:label { bd:serviceParam
wikibase:language "ru".
             ?country rdfs:label ?country_RU.
      } hint:Prior hint:runLast false.
```
}

### **Язык**

Вы можете указать список языков, которые будут использоваться в качестве запасного варианта в случае, если метка не существует на выбранном языке. Каждая строка может содержать один или несколько кодов языка, разделенных запятыми. WDQS рассматривает языки в том порядке, в котором вы их указываете. Если метка недоступна ни на одном из указанных языков, то используется Q-id сущности в качестве метки.

**SERVICE wikibase**:**label** { **bd**:**serviceParam wikibase**:**language** "[AUTO\_LANGUAGE],de,en" } [AUTO\_LANGUAGE] - заменяется на код языка пользовательского интерфейса